## <<Microsoft Project200>>

<<Microsoft Project2002 >>

- 13 ISBN 9787504539823
- 10 ISBN 7504539821

出版时间:2003-12

页数:302

PDF

http://www.tushu007.com

## <<Microsoft Project200>>

## , tushu007.com

 $\lq$  , we have  $\lq$  of  $\lq$   $\lq$   $\lq$   $\lq$   $\lq$   $\lq$   $\lq$   $\lq$   $\lq$   $\lq$   $\lq$   $\lq$   $\lq$   $\lq$   $\lq$   $\lq$   $\lq$   $\lq$   $\lq$   $\lq$   $\lq$   $\lq$   $\lq$   $\lq$   $\lq$   $\lq$   $\lq$   $\lq$   $\lq$   $\lq$   $\lq$   $\lq$   $\lq$ 

为解决此类问题,目前最常用的方法就是借助Proiect软件,协助管理者处理那些有规律且重复性的项

#### Project  $\blacksquare$

pro.ject<br>1 4  $1$  4

 $\mu$  and  $\mu$   $\mu$ 

## <<Microsoft Project200>>

Microsoft Project2002

Microsoft Project2002 Proiect

 $\frac{1}{\sqrt{N}}$ 

Microsoft Project2002

Proiect

Microsoft Project2002<br>Microsoft Project2002

Microsoft Project2002

# <<Microsoft Project200>>

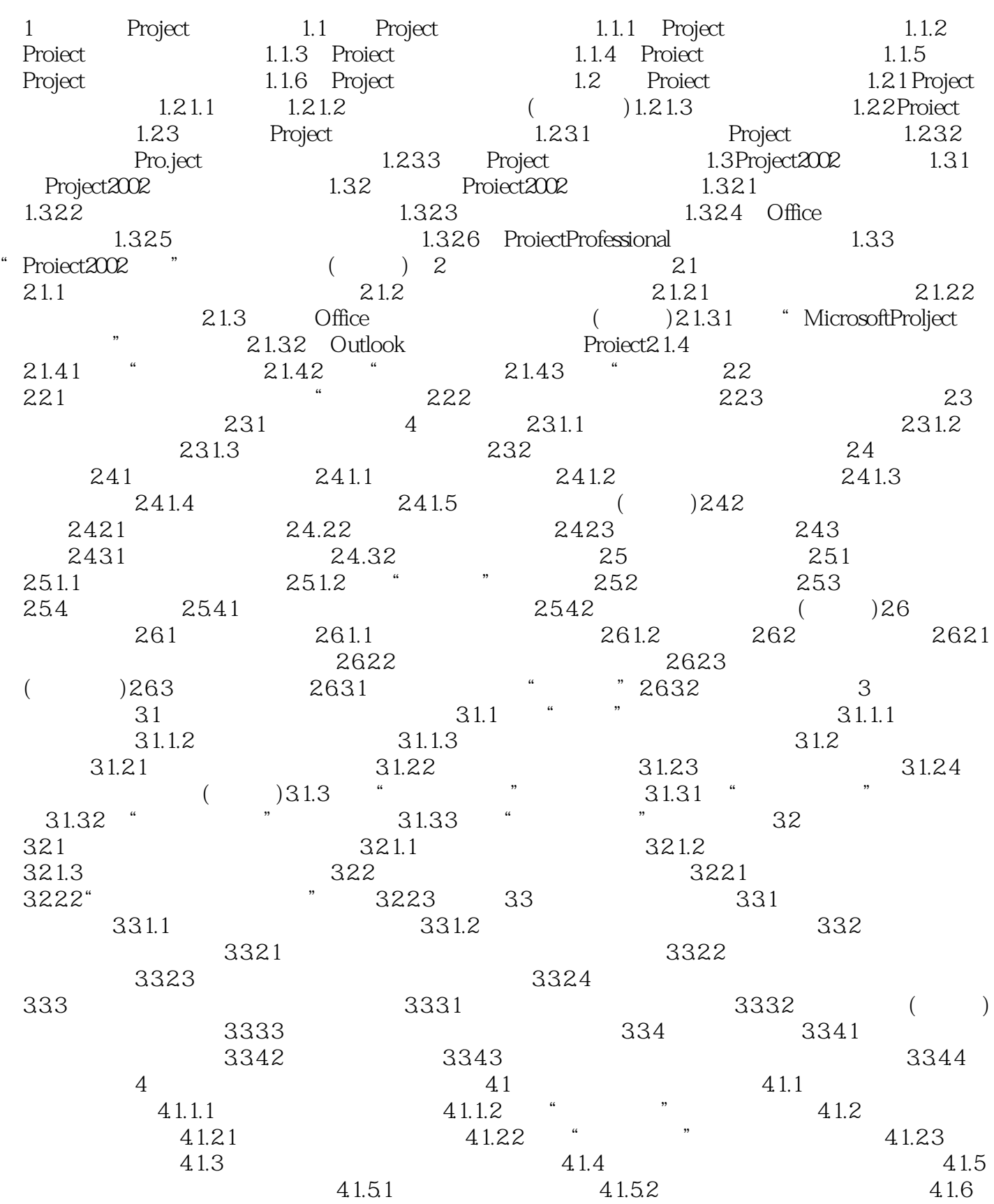

<<Microsoft Project200>>

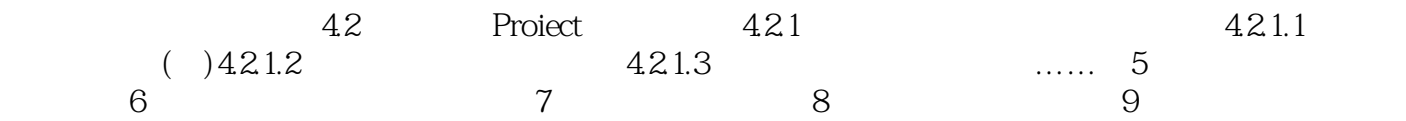

# <<Microsoft Project200>>

*Page 6*

## <<Microsoft Project200>>

Microsoft Project2002

## <<Microsoft Project200>>

本站所提供下载的PDF图书仅提供预览和简介,请支持正版图书。

更多资源请访问:http://www.tushu007.com